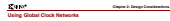

Virtex-II devices support very high frequency designs and require low-skew advanced the synchronous logic elements (that is, registers, 18Kb block RAM, pipeline multipliers)<br>The synchronously pipeline multipliers and the IOBs. The software tools place and route automatically the global clocks, up to eight single clocks. The continuum texts phase and nadal accommodately the grand states, up to<br>- registering locks.<br>- If the deviate was hat uses A and 18 clocks. It must be mathimal into considerers with use

and vertical long lines routing resources) can be used as additional clock network.

needed. The clock multiplexers can also be configured as a global clock buffer with a clock enable. The clock can be stopped High or Low at the clock buffer output.

- The various resources available to manage and distribute the clocks include: clock pads can be configured for any I/O standard, including differential standards (for example, LVDS, LVPECL, and so forth).
- 16 "IBUFG" elements that represent the clock inputs in a VHDL or Verilog design.
	- or ULVDS\_25) that represent the differential clock imput pairs in a VHDL or design. Each IBUFGDS replaces two IBUFG elements. • 4 to 12 DCMs, depending on the device size, to de-skew and generate the clocks. For
- more information on DCMs, see "Using the Digital Clock Manager (DCM)" on page 161 .
- 16 "BUFGMUX" elements that can consist of up to 16 global clock buffers (BUFG), [Figure 2-1](#page-1-0) illustrates the placement of these clock resources in Virtex-II devices (the XC2V250 through the XC2V2000) that have eight DCMs.

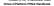

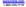

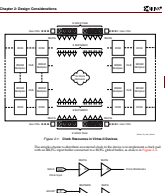

<span id="page-1-0"></span>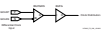

<span id="page-1-1"></span>*Figure 2-2:* **Simple Clock Distribution**

UG002 (v1.0) 6 December 2000 **www.xilinx.com 143 Virtex-II Platform FPGA Handbook** 1-800-255-7778

**2**

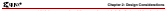

<span id="page-2-0"></span>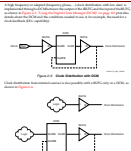

*Figure 2-4:* **Internal Logic Driving Clock Distribution** UG002\_C2\_086\_120200

<span id="page-2-1"></span>The clock buffer inputs are fed either by one of the 16 clock pads (refer to the *Virtex-II Data*  . She doesn't buffer appartently the office of the office the DCM, pack-performance in the CONN of the<br>- Sheet, by the outputs of the DCM, or by local interconnect. Each clock buffer is a<br>- send declines: "Which, does" at synchronous "glitch-free" 2:1 multiplexer with two clock inputs and one select input. Internal logic (or alternatively a regular IOB) can feed the clock inputs. Any internal or external signal can drive the select input or clock enable input.

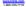

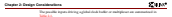

<span id="page-3-0"></span>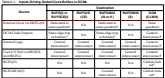

**Notes:**  1. Not all IBUFGs in the quadrant have a dedicated connection to a specific BUFG. Others would require general interconnect to be hooked up. 2. Same edge (top or bottom) enables use of dedicated routing resources.

All BUFG (BUFGCE, BUFGMUX) outputs are available at the quadrant boundaries.

The output of the global clock buffer can be routed to non-clock pins.

Primary and Secondary Global Multiplexers

Each global clock buffer is a self-synchronizing circuit called a clock multiplexer.

The 16 global clock buffers or multiplexers are divided as follows:

• Eight primary clock multiplexers

• Eight secondary shok multiplexers<br>• Eight secondary site multiplexers<br>• Eight to cold from our defined cores between a military There is no difference in the hardware between a primary and a secondary clock multiplexer. However, some restrictions apply to primary/secondary multiplexers, because they share in put connections as well as access to a substitute the distinction.<br>The share in the share in the same of the share and as a construction of the share of the share of the share o<br>The share in the same

index, alternating on the top and on the bottom (i.e., clock multiplexer "0P" at the bottom is facing clock multiplexer "0S" at the top).

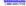

<span id="page-4-2"></span><span id="page-4-0"></span>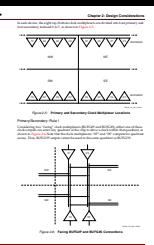

<span id="page-4-1"></span>**146 www.xilinx.com** UG002 (v1.0) 6 December 2000 1-800-255-7778 **Virtex-II Platform FPGA Handbook**

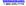

<span id="page-5-0"></span>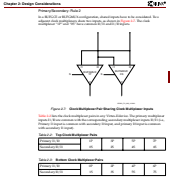

**2**

<span id="page-5-1"></span>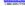

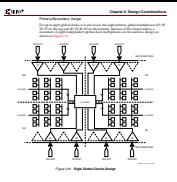

<span id="page-6-0"></span>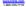

<span id="page-7-0"></span>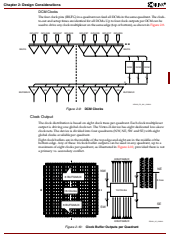

<span id="page-7-1"></span>UG002 (v1.0) 6 December 2000 **www.xilinx.com 149 Virtex-II Platform FPGA Handbook** 1-800-255-7778

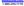

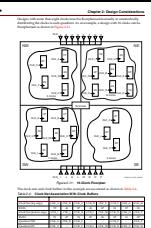

<span id="page-8-1"></span><span id="page-8-0"></span>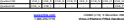

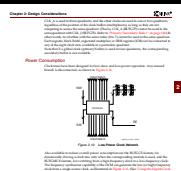

<span id="page-9-0"></span>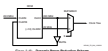

<span id="page-9-1"></span>*Figure 2-13:* **Dynamic Power Reduction Scheme**

UG002 (v1.0) 6 December 2000 **www.xilinx.com 151 Virtex-II Platform FPGA Handbook** 1-800-255-7778

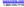

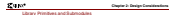

The primitives in [Table 2-5](#page-10-1) are available with the input, output, and control pins listed. *Table 2-5:* **Clock Primitves**

<span id="page-10-1"></span>

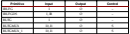

Refer to "Using Single-Ended SelectI/O Resources" on page 245 for a list of the attributes available for IBUFG and Refer to "Using LVDS I/O" on page 300 for a list of the attributes available for IBUFGDS.

<span id="page-10-2"></span>*Table 2-6:* **Clock Submodules**

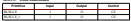

Primitive Functions

IBUFG IBUFGDS IBUFGDS is an input clock buffer with two clock inputs (positive and negative polarity) and one clock output. BUFG<br>BUFG LARGE GENERAL BUGMUX and BUFGMUX\_1 function that avoids output glitches or runt pulses, even when the enable signal changes asynchronously. BUFGMUX is the preferred circuit for rising edge clocks, while BUFGMUX\_1 is preferred for falling edge clocks. *Figure 2-14:* **BUFG Waveforms**

<span id="page-10-0"></span>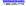

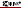

Operation of the BUFGMUX Circuit<br>Nice the Standing Mark for collaborate the When the S input has been High for a while, the output work when the next falling edge of I0 climates, the output to know the IC toput.<br>When S goes High, the next falling edge of its state output to go Low and stay Low<br>Notes the output to go Low and stay Low and stay and the c always completes the full clock period (High followed by Low) when switching between clocks. See [Figure 2-15.](#page-11-0)

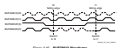

<span id="page-11-0"></span>Operation of the BUFGMUX\_1 Circuit When the S input for a while, the output for a while, the output for a while, the output follows in When S a format has been discussed of I1 causes the output to go High and stay High and stay High and stay High and stay High and stay High and stay High and stay High and stay High and stay High and stay High and stay Hig When S gass High, the next rising edge of I0 causes the output to go High and stay High<br>until after the next rising edge of II. From then on, the output follows II.

clocks. See [Figure 2-16.](#page-11-1) 

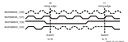

<span id="page-11-1"></span>The default input at startup is I0. When BUFGMUX (or BUFGMUX\_1) is used with DCM *Figure 2-16:* **BUFGMUX\_1 Waveforms** outputs, a second BUFG can be used for clock feedback. A buffer sharing the inputs with BUFGMUX is the preferred solution. GSR<br>Website Statistics When a Global Set-Reset (GSR) is a series as a series of the

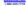

<span id="page-12-0"></span>**Chapter 2: Design Considerations** Submodules BUFGCE and BUFGCE\_1 BUFGCE and BUFGCE\_1 are submodules based on BUFGMUX and BUFGMUX\_1, BUFGCE is the preferred circuit for clocking on the rising edge, while BUFGCE\_1 is preferred when clocking on the falling edge. Operation of the BUFGCE Circuit When the CE input is High, the output follows the input. When CE goes Low while the input is Low, the output stays Low. it than a green one what the open a rings, the output<br>in grass Low, and the output then stays Low.<br>It has CE awas High while the inter-of-files, the contract When CE goes High while the input if High, the output stays Low, then starts following the input with the next rising edge. We reput with the individual policy Operation of the BUFGCE\_1 circuit When the CE input is High, the output follows the input. When CE goes Low while the input is High the output stays High. When CE goes Low while the input is Low, the output<br>Array High, and the content then stays (Bally it goes High, and the output then stays High. When CE goes High while the input if Low, the output stays High, then starts following When BUFGCE (or BUFGCE\_1) is used with DCM outputs, a second BUFG can be used for clock feedback. Buffer sharing the inputs with BUFGCE is the preferred solution. *Figure 2-17:* **BUFGCE Waveforms** *Figure 2-18:* **BUFGCE\_1 Waveforms** BUFGCE\_1(I) Switch High Clock Stops High

<span id="page-12-1"></span>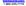

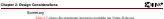

<span id="page-13-0"></span>[Table 2-7](#page-13-0) shows the maximum resources available per Virtex-II device. *Table 2-7:* **Resources per Virtex-II Device (from XC2V40 to XC2V10000)**

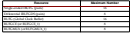

The following are characteristics of global clocks in Virtex-II devices: • Low-skew clock distribution.

• Synchronous "glitch-free" multiplexer that avoids runt pulses.

Switching between two clock sources can easily produce glitches without a self synchronous system like this Virtex-II global clock multiplexer.

- Setup requirement for S (or CE) versus the current clock. If the setup time is violated, edge for BUFGCE\_1 or BUFGMUX\_1. The setup time is with reference to the selected
	- clock. Two BUFGMUX (or BUFGMUX\_1) resources that can be cascaded to create a 3 to 1 They did allowed to particularly the Michigan

**BUSINESS CONSTRUCTION** following form to constrain a constrain planetary. Net "clock and published and the contract of the Contract of the Contract of the Contract of the Contract of the Contract of the Contract of the Contract of the Contract of the Contract of the Contract of the Contract of t

ward in Appendix flat das betrouwe is the bit and

**Manufacturer** 

Secondary Clock Network

# and Verilog

VHDL and Verilog instantiation templates are available as examples ([see "VHDL and](#page-14-0)  [Verilog Templates" on page 156](#page-14-0)) for all primitives and submodules.

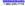

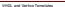

The following are templates for primitives: • BUFGMUX\_INST The following are temp • BUFGC, LANSA ... As examples, the BUFGMUX, EXPLOSIVE BUFGLUX, INST.vhd, BUFG and BUFGCE\_1\_SUBM.vhd VHDL templates are shown. In addition, the BUFGMUX\_INST.v, BUFGMUX\_1\_INST.v, BUFGCE\_1\_SUBM.v, and BUFGCE\_SUBM.v VHDL Template --------------------------------------------------------------------- -- Component Declarations: component BUFGMUX port ( ); end component; -- -- Architecture section: -- -- Global Clock Buffer Instantiation U\_BUFGMUX: BUFGMUX<br>U\_BUFGMUX: BUFGMUX port may be a series of the company of the company of the company of the company of the company of the company of the company of the company of the company of the company of the company of the company of the company of the --------------------------------------------------------------------- -- Module: BUFGMUX\_1\_INST -- -- Device: Virtex-II Family --------------------------------------------------------------------- I0 : in std\_logic;

<span id="page-14-0"></span>**Chapter 2: Design Considerations** 

**Chapter 2: Design Considerations** <sup>R</sup> -- -- Architecture section: -- -- Global Clock Buffer Instantiation U\_BUFGMUX\_1: BUFGMUX\_1 port map ( --------------------------------------------------------------------- -- Module: BUFGCE\_SUBM -------------------------------------------------------------------- library IEEE; use IEEE.std\_logic\_1164.all; -- pragma translate\_off library Henry, ... - entity Buffalo, John Ja I: in std\_logic; ); end BUFGCE\_SUBM; port ( ); end component; -- signal declarations signal GND : std\_logic; -- signal CE\_B : std\_logic; - begin  $-$ -- -- Global Clock Buffer Instantiation U\_BURG BASE RE In a set of the line

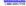

**2**

**Chapter 2: Design Considerations**  $7 - 67$  $-2.7$ -- end BUFGCE\_SUBM\_arch; --------------------------------------------------------------------- -- Module: BUFGC, L. PARK -- -- Device: Virtex-II Family -------------------------------------------------------------------- library IEEE; use IEEE.<br>all: 1064.all; stat\_logic\_1164.all; -- -- pragma translate\_off library UNISIS; the United entity Buffgate port ( ); end BUFGCE\_1\_SUBM; -- architecture BUFGCE\_1\_SUBM\_arch of BUFGCE\_1\_SUBM is - port ( I0 : in std\_logic; ); end component; -- -- signal CE\_B : std\_logic;  $V_{\text{max}}$ -- -- Global Clock Buffer Instantiation port map ( I =>

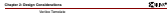

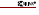

// Module: BUFGMUX\_INST // // // Device: Virtex-II Family //------------------------------------------------------------------- BUFG<sub>MUX</sub> U\_BUFGMUX U\_BUFGMUX U\_BUFGMUX / Module: BUFGMUX\_1\_INST // Device: Virtex-II Family // //BUFGMUX\_1 Instantiation BUFGMUX\_1 U\_BUFGMUX\_1 .I1(), // insert clock input was when select(S) is High<br> .S(), // insert Mux-Select input //------------------------------------------------------------------- // Module: BUFGCE\_SUBM // Global Clock Buffer with Clock Enable: // Input Clock Buffer to BUFGMUX - Clock disabled = Low // // Device: Virtex-II Family //------------------------------------------------------------------- module BUFGCE\_SUBM (I, CE, CE, CE, CE, CE, O); input I, CE; output O; wire GND; assign GND = 1'b0; (.I0(I), .I1(GND),

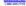

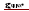

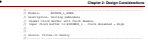

module BUFGCE\_1\_SUBM (I, CE, O); input I,  $-1$ 

output O;

wire von

 $\alpha$ 

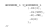

endmodule

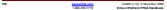

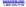